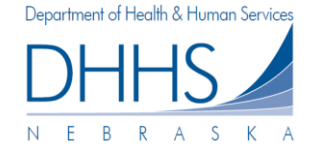

## **How to Search and View Service Authorization Notices:**

The Service Authorization Notices page allows you to search and view Service Authorization notices generated for your organization.

*Please Note: The Web Portal only contains Service Authorizations that were created, updated, or discontinued after July 18, 2012. Service Authorizations that were created, updated, or discontinued prior to this date are not available on the Web Portal.*

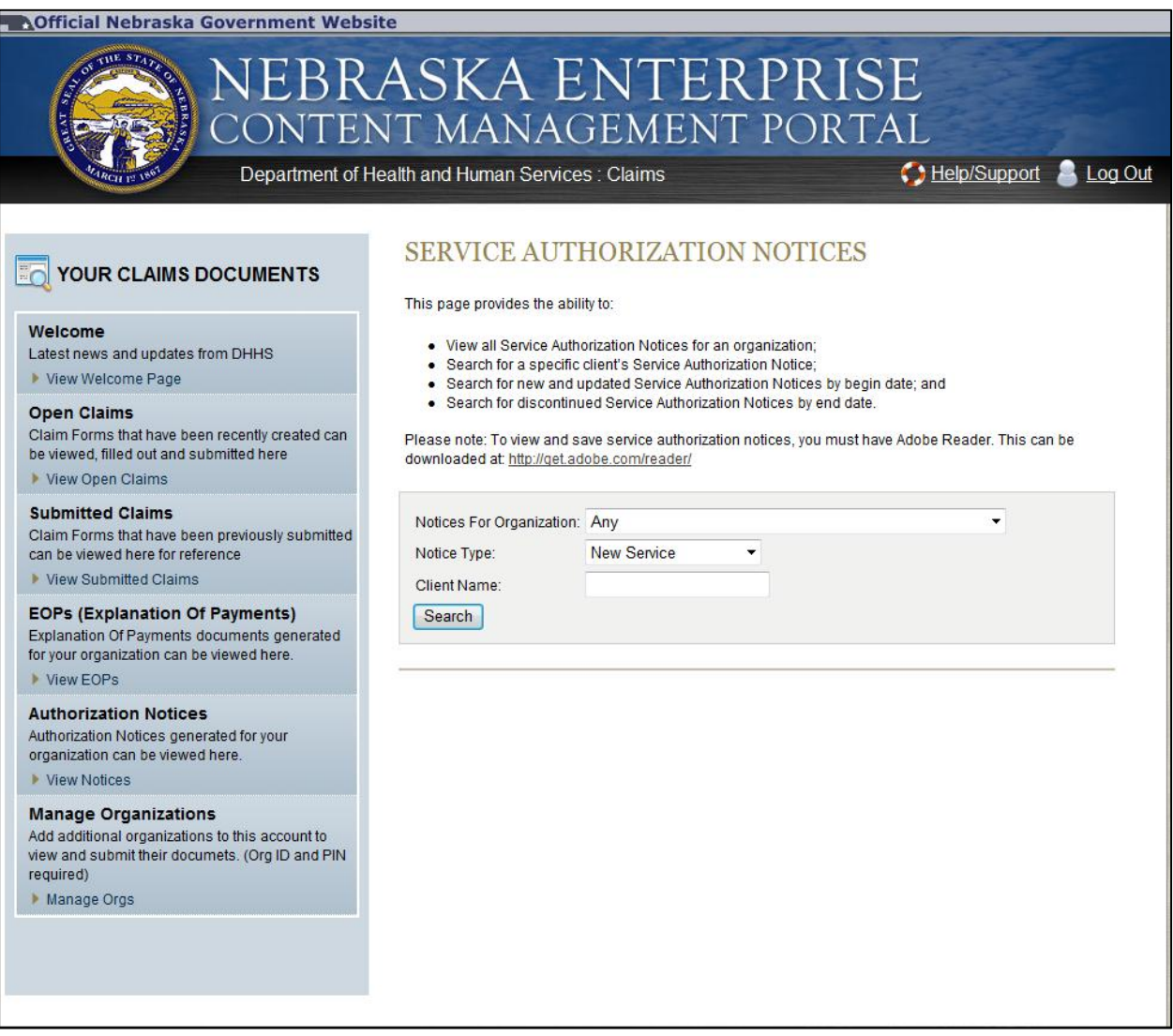

1. To view service authorizations for your organization, start by selecting the correct organization in the dropdown list.

**Note: If 'Any' is selected your search results will return service authorizations for all organizations you are managing.** 

- 2. You have the ability search authorizations based on the type *(New Service, Updated Service, Discontinued Service, or All).* By default, *New Service* will populate.
- 3. To narrow your search further, you have the ability to enter client first name, client last name, client ID, and/or Service Authorization #. The more information you enter, the more defined your search results will be.

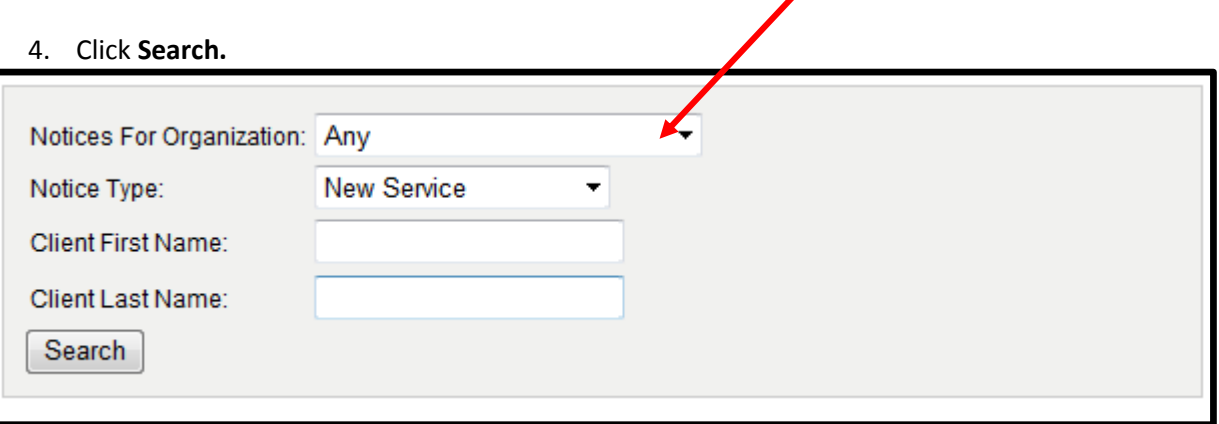

5. To view a Service Authorization, click on *View* next to the authorization you wish to view. The Service Authorization will be displayed as a PDF on a new page for viewing, saving, or printing:

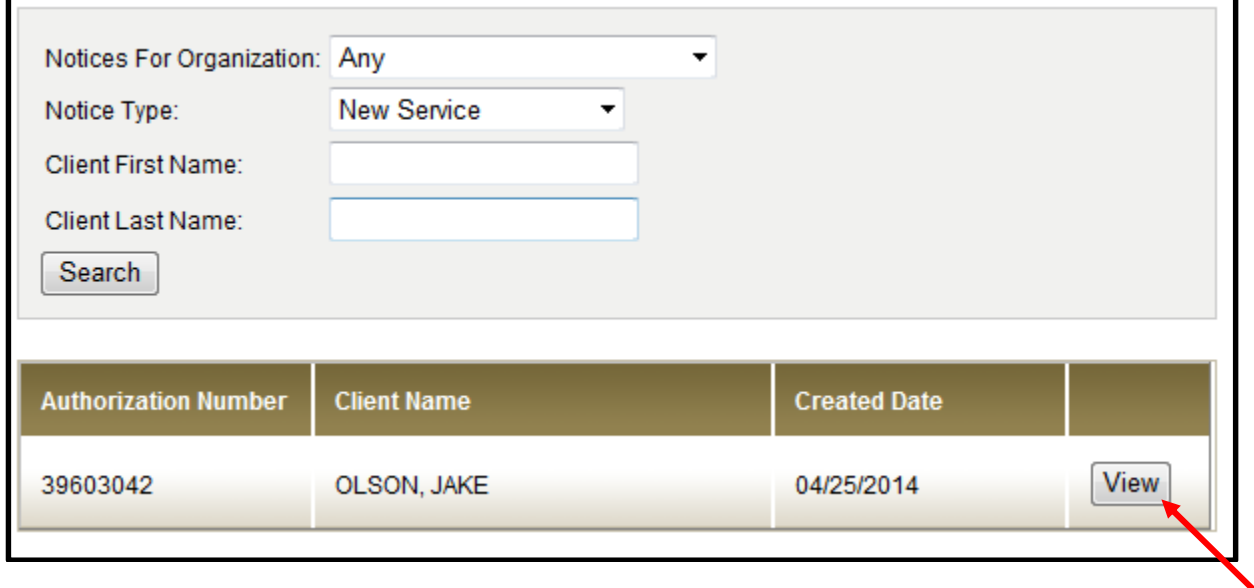

г

DEPARTMENT OF HEALTH AND HUMAN SERVICES 340 VICTORY LN STE 200 LINCOLN NE 68528-1501 Case Name - JAKE OLSON CONTACT - None Assigned<br>Phone Number - (402)323-7455 Toll Free Number - (800) 383-4278  $(402)471-9209$ Fax Number Date of Notice  $-04-25-2014$  $-04-28-2014$ Mail Date PARKVIEW SERVICES LLC 4545 N FLETCHER DR LINCOLN NE 68521 PROVIDER AUTHORIZATION Employment First PARKVIEW SERVICES LLC Provider ID: 96246122 Telephone: (402)489-1111 On behalf of the client named below, the Department of Health and Human Services authorizes you to provide the service indicated below. This document authorizes you to provide and bill for the listed service in accordance with the units of service, the rate of charge and the authorization period stated. In providing authorized services you accept responsibility and liability for injury to client(s) or damage to clients' property resulting from negligence by you or your employees in the provision of<br>services. All billings must be received by the Department within ninety (90) days of service pro JAKE OLSON 2101 S 21ST ST Case Number: 00000159 Telephone: (402)510-1212 LINCOLN NE 68506 Authorized Service: MOTOR VEHICLE GAS Service Code: 00004017 Authorized Clients Client ID# Authorization# OLSON, JAKE 03242530 39603042 Authorized Period: 05-01-2014 through 05-01-2014 Authorized Units:  $1.00$  Occurrence Authorized Rate: 35.000 per Occurrence effective 05-01-2014 Economic Assistance Go online: Toll Free: (800)383-4278 ACCESSNebraska.ne.gov Lincoln: (402)323-3900 Omaha: (402)595-1258 Service Authorization 26908764 Page 1 of 1

\